# **pytest-remote-response**

*Release 2.1.2*

**devanshshukla99**

**Apr 27, 2023**

# **CONTENTS**

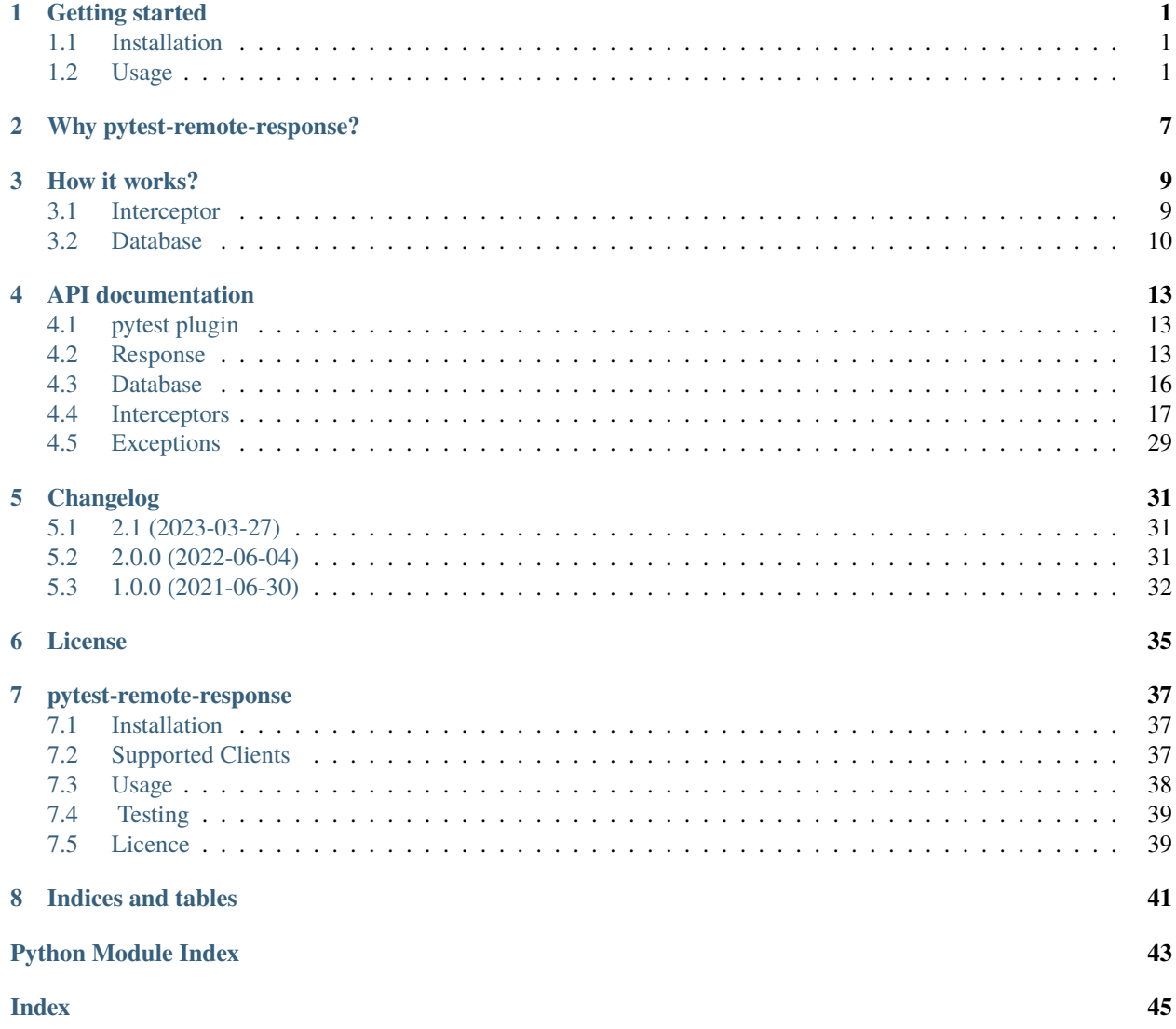

## **CHAPTER**

# **ONE**

# **GETTING STARTED**

# <span id="page-4-1"></span><span id="page-4-0"></span>**1.1 Installation**

# **1.1.1 PyPI**

\$ pip install pytest-remote-response

# **1.1.2 GitHub**

```
$ git clone https://github.com/devanshshukla99/pytest-remote-response
```
- \$ cd pytest-remote-response
- \$ pip install .

#### or

```
$ pip install -e git+git://github.com/devanshshukla99/pytest-remote-response.git
˓→#egg=pytest-remote-response
```
# <span id="page-4-2"></span>**1.2 Usage**

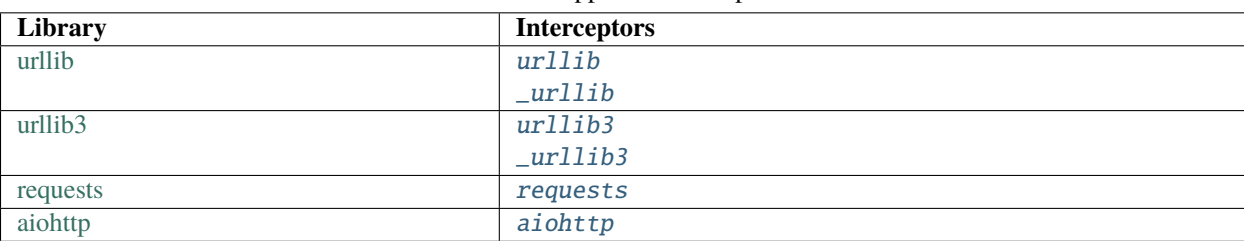

Table 1: Supported interceptors:

## **1.2.1 pytest plugin**

Once, installed the plugin will register automatically with pytest with its configuration options available via pytest --help.

```
$ pytest --help
```
The plugin is only applicable to function wrapped with the [pytest\\_response.app.Response.activate\(\)](#page-17-0) decorator.

## **Handling connection requests**

• **Block remote connections:**

\$ pytest --remote-block

```
• Capture remote requests:
```
\$ pytest --remote-capture

• **Mock remote requests:**

\$ pytest --remote-response

#### • **Database dump:**

The database dump file can be specified using the remote\_response\_database ini-config option with pytest. These config options can be set through pytest.ini, pyproject.toml, tox.ini or setup.cfg. Follow the [pytest\\_config](https://docs.pytest.org/en/6.2.x/customize.html#configuration-file-formats) docs for more info.

## **Examples**

```
$ pytest --remote-block
$ pytest --remote-capture
$ pytest --remote-response
```
## **1.2.2 Standalone package**

The tools implemented in this package can be easily ported to any other application, with mimial config required:

#### **Basic usage:**

```
from pytest_response import response
# Setup the database file
response.setup_database("database.json")
# Block outgoing connections
response.configure(remote=False, capture=False, response=False)
```
(continues on next page)

(continued from previous page)

```
# Capture outgoing connections
response.configure(remote=True, capture=True, response=False)
# Mock outgoing connections
response.configure(remote=True, capture=False, response=True)
# Applies the interceptor
response.post({INTERCEPTOR})
...
...
# Cleanup
response.unpost()
```
**Note:** Here {INTERCEPTORS} can be *str* or *list*

#### **Examples:**

#### **Block connections in urllib**

```
# Block outgoing connections for `urllib` library
from pytest_response import response
# Setting up a clean database
response.setup_database("database.json")
# Block outgoing connections
response.configure(remote=False, capture=False, response=False)
# Applies the `urllib` interceptor
response.post("urllib")
# It's important to import the function after setting up `response`,
# to make sure the monkey patched version is used
from urllib.request import urlopen # noqa
# Since the connections are blocked, this request will
# error out with :class: `~pytest_response.exceptions.RemoteBlockedError`
r = urlopen("https://www.python.org")# Cleanup
response.unpost()
```
## **Capture connections in requests**

```
# Capture outgoing connections for `requests` library
from pytest_response import response
# Setting up a clean database
response.setup_database("database.json")
# Capture outgoing connections
response.configure(remote=True, capture=True, response=False)
# Applies the `requests` interceptor
response.post("requests")
# It's important to import the function after setting up `response`,
# to make sure the monkey patched version is used
import requests # noqa
# Since the interceptors are in capture mode, the response data and headers
# will be dumped in the database file, i.e. database.json
r = \text{requests.get("https://www.python.org")}# Cleanup
response.unpost()
```
## **Mock connections in urllib3**

```
# Mock outgoing connections for `urllib3` library
from pytest_response import response
# Spoof outgoing connections
response.configure(remote=True, capture=False, response=True)
# Applies the `urllib3` interceptor
response.post("urllib3")
# It's important to import the function after setting up `response`,
# to make sure the monkey patched version is used
import urllib3 # noqa
http = urllib3.PoolManager()
url = "https://www.python.org"
# Since the interceptors are in response mode, the response data and headers
# will be spoofed with saved data in the database;
# if the query comes back empty, this request will
# error out with :class:`pytest_response.exceptions.ResponseNotFound`
res = http.request("GET", url)
assert res.status == 200
```
(continues on next page)

(continued from previous page)

# Cleanup

response.unpost()

#### **Mock connections in urllib3 using decorator**

```
import urllib3 # noqa
from pytest_response import response
response.configure(remote=True, capture=True, response=False)
@response.activate("urllib3")
def get_url():
   http = urllib3.PoolManager()
   url = "https://www.python.org"# Since the interceptors are in response mode, the response data and headers
   # will be spoofed with saved data in the database;
   # if the query comes back empty, this request will
   # error out with :class:`pytest_response.exceptions.ResponseNotFound`
   res = http.request("GET", url)
   assert res.status == 200assert res.data
get_url()
```
**Using** ResponseDB

```
# Import the database interface : class: `pytest_response.database.ResponseDB`
from base64 import b64encode
from pytest_response.database import ResponseDB
# Setup the database
db = ResponseDB(path="database.join")# Insert new element
url = "https://www.python.org"
status = 200headers = \{\}data = b""db.insert(url=url, status=status, response=data, headers=headers)
# Verify the index
assert b64encode(url.encode()).decode() in db.index()
```
(continues on next page)

(continued from previous page)

# Query for an URL url = "https://www.python.org" get\_status, get\_data, get\_headers = db.get(url) # Verify the data is unchanged assert status == get\_status assert data == get\_data assert headers == get\_headers

## **CHAPTER**

# **WHY PYTEST-REMOTE-RESPONSE?**

<span id="page-10-0"></span>Nowadays, many of our tests fetch some data or are in some way connected to an online service.

But, what if the service is down? or modified its response?

? It's a lot more challenging to ascertain the fault in such cases.

This package attempts to mock some external requests to make the tests more self-contained and reduce the requests to the outside world!

Perhaps solve some HTTP 429's too.

Note: Due to some limitations, it is not advisible to run the tests in completely offline-environments.

Get in touch if interested in testing such cases!

## **CHAPTER**

**THREE**

# **HOW IT WORKS?**

<span id="page-12-0"></span>*pytest-remote-response* works on top of interceptors specific for each library.

In a nutshell, interceptors wrap the library calls, thereby attaching additional mock/capture logic.

**Note:** For some nerds, interceptors uses [MonkeyPatch](https://docs.pytest.org/en/stable/reference/reference.html#pytest.MonkeyPatch) to monkey patch the original library with a wrapped one.

This approach certainly has some benefits and limitations; for instance, it's surprisingly easy to write new interceptors as it's only a wrapper method but it's only applicable when that method is called explicitly; for countering this, *pytestremote-response* ships with two more deep interceptors [\\_urllib](#page-21-0) and [\\_urllib3](#page-28-0).

**Warning:**  $\mu r l l i b$  and  $\mu r l l i b$ 3 are more low-level but are plagued with threading issues; use them carefully!

# <span id="page-12-1"></span>**3.1 Interceptor**

**Note:** Any custom intercept must have at-least install and uninstall methods and should return a [BaseMockResponse](#page-16-3)

## **3.1.1 Example**

```
from functools import warps
# Import `response` instance to get access to :class:`~pytest.MonkeyPatch` and
# :class:`~pytest_response.database.ResponseDB`
from pytest_response import response
# Library wrapper
def wrapper(func):
   @wraps(func)
   def inner_func(url, *args, **kwargs):
        # Check if response is `True`, if `True` spoof the request from the database
        if response.response:
            status, data, headers = response.get(url=url)
            return MockResponse(status, data, headers)
```
(continues on next page)

(continued from previous page)

```
# Actual library call
        lib_response = func(url, *args, **kwargs)
        # Check if capture is `True`, if `True` then extract and dump the response into
ightharpoonupthe database.
        if not response.capture:
            return _
        # Extract data, headers and status from `lib_response`
        response.insert(url=url, response=data, headers=dict(headers), status=_.status)
        return _
   return inner_func
class MockResponse(BaseMockResponse):
    # A basic Mock Response for spoofing data, headers and status
   def __init__(self, status, data, headers={}):
        super().__init__(status, data, headers)
   pass
def install():
   # A basic install method for Monkey Patching the library
   lib_call = library.call
   wrapped_lib_call = urlopen_wrapper(lib_call)
   response.mpatch.setattr("library.call", wrapped_lib_call)
   return
def uninstall():
    # A basic uninstall method
   response.mpatch.undo()
```
# <span id="page-13-0"></span>**3.2 Database**

pytest-remote-response has [ResponseDB](#page-19-1) to facilitate talking to the database. Internally, its actually a wrapper for [sqlite3](https://docs.python.org/3/library/sqlite3.html#module-sqlite3).

Primary communication methods are *insert* () and *get* ().

**Note:** Some fields such as headers and data are compressed using [zlib](https://docs.python.org/3/library/zlib.html#module-zlib) to reduce the over-all footprint.

| Fields     | Dumped as                                               |
|------------|---------------------------------------------------------|
| url        | str-base64.b64encode() serialized                       |
| cache date | str                                                     |
| status     | str                                                     |
| headers    | str-base64.b64encode() serialized after zlib.compress() |
| response   | str-base64.b64encode() serialized after zlib.compress() |

Table 1: Database fields

## **3.2.1 Example**

```
# Import the database interface : class: pytest_response.database.ResponseDB
from base64 import b64encode
from pytest_response.database import ResponseDB
# Setup the database
db = ResponseDB(path="database.json")
# Insert new element
url = "https://www.python.org"
status = 200headers = \{\}data = b""db.insert(url=url, status=status, response=data, headers=headers)
# Verify the index
assert b64encode(url.encode()).decode() in db.index()
# Query for an URL
url = "https://www.python.org"
get_status, get_data, get_headers = db.get(url)
# Verify the data is unchanged
assert status == get_status
assert data == get_data
assert headers == get_headers
```
## **CHAPTER**

## **FOUR**

# **API DOCUMENTATION**

# <span id="page-16-5"></span><span id="page-16-1"></span><span id="page-16-0"></span>**4.1 pytest plugin**

pytest\_response.plugin.pytest\_addoption(*parser*) Pytest hook for adding cmd-line options.

Adds relevent cmd-line and ini-config options.

```
pytest_response.plugin.pytest_configure(config)
     Pytest hook for setting up pytest_response.app.Response
```
pytest\_response.plugin.pytest\_unconfigure(*config*) Pytest hook for cleaning up.

# <span id="page-16-2"></span>**4.2 Response**

<span id="page-16-3"></span>class pytest\_response.app.BaseMockResponse(*status: [int](https://docs.python.org/3/library/functions.html#int)*, *data: [bytes](https://docs.python.org/3/library/stdtypes.html#bytes)*, *headers: [dict](https://docs.python.org/3/library/stdtypes.html#dict) = {}*) Bases: [object](https://docs.python.org/3/library/functions.html#object)

Basic response for mocking requests.

**Parameters**

- status (*int*) Status code of the response.
- data (*bytes*) Response data.
- headers (*dict*, optional) Default to *{}*.

```
None
```
flush()

 $\text{getcode}() \rightarrow \text{int}$  $\text{getcode}() \rightarrow \text{int}$  $\text{getcode}() \rightarrow \text{int}$ 

 $info() \rightarrow dict$  $info() \rightarrow dict$ 

 $\text{read}$ (*\*args*, *\*\*kwargs*)  $\rightarrow$  [bytes](https://docs.python.org/3/library/stdtypes.html#bytes) Wrapper for \_io.BytesIO.read

readinto(*\*args*, *\*\*kwargs*) → [bytes](https://docs.python.org/3/library/stdtypes.html#bytes) Wrapper for \_io.BytesIO.readinto

<span id="page-16-4"></span>readline(*\*args*, *\*\*kwargs*) → [bytes](https://docs.python.org/3/library/stdtypes.html#bytes) Wrapper for \_io.BytesIO.readline <span id="page-17-4"></span>class pytest\_response.app.Response(*path: [str](https://docs.python.org/3/library/stdtypes.html#str) = 'interceptors'*, *capture: [bool](https://docs.python.org/3/library/functions.html#bool) = False*, *remote: [bool](https://docs.python.org/3/library/functions.html#bool) = False*, *response:*  $bool = False$  $bool = False$ ,  $log$   $level: str = 'debug', database: str =$  $level: str = 'debug', database: str =$  $level: str = 'debug', database: str =$ *'database.db'*)

#### Bases: [object](https://docs.python.org/3/library/functions.html#object)

Controlling and configuration application for pytest-remote-response

#### **Parameters**

- path (*str*, optional) Path for the interceptors. Defaults to *pytest\_response.interceptors*
- capture (*bool*, optional) if *True* captures data and headers in the database. Defaults to *False*
- remote (*bool*, optional) if *False* blocks connection requests. Defaults to *False*
- response (*bool*, optional) if *True* responds with data and headers from the database. Defaults to *False*
- log\_level (*str*, optional) Log level. Defaults to *debug*

#### **Examples**

```
>>> from pytest_response import response
>>> response.setup_database({{ Path to the database}})
>>> response.post({{ Interceptor }})
>>> ...
>>> response.unpost()
```
<span id="page-17-0"></span>activate(*interceptors: Union[\[str,](https://docs.python.org/3/library/stdtypes.html#str) [list\]](https://docs.python.org/3/library/stdtypes.html#list)*)

Wrapper to apply the interceptor decorator.

**Parameters** interceptor (*str*, *list*) – interceptors to apply

#### **Examples**

```
>>> @response.activate("urllib_quick")
>>> def test_urllib():
>>> url = "https://www.python.org"
\gg r = urlopen(url)
>>> assert r.status == 200
```
<span id="page-17-1"></span> $\text{apply}(mock: Optional[Union[str, list]] = None) \rightarrow bool$  $\text{apply}(mock: Optional[Union[str, list]] = None) \rightarrow bool$  $\text{apply}(mock: Optional[Union[str, list]] = None) \rightarrow bool$  $\text{apply}(mock: Optional[Union[str, list]] = None) \rightarrow bool$  $\text{apply}(mock: Optional[Union[str, list]] = None) \rightarrow bool$  $\text{apply}(mock: Optional[Union[str, list]] = None) \rightarrow bool$ Activates intercepter module provided in *mock* otherwise activates all.

**Parameters** mock (*str*, optional) – Applies the mock.

#### <span id="page-17-2"></span>property available: List[str]

#### property capture: bool

```
configure(remote: bool = False, capture: bool = False, response: bool = False) \rightarrowNone
     Helper method for configuring interceptors.
```
**Parameters**

- remote (*bool*, optional) If *False* blocks connection requests. Defaults to *False*.
- capture (*bool*, optional) If *True* captures data and headers in the database. Defaults to *False*.

• response (*bool*, optional) – If *True* responds with data and headers from the database. Defaults to *False*.

#### <span id="page-18-3"></span>get(*url: [str](https://docs.python.org/3/library/stdtypes.html#str)*, *\*args*, *\*\*kwargs*)

Wrapper function for [pytest\\_response.database.ResponseDB.get\(\)](#page-19-3)

**Parameters url**  $(str)$  – URL to be queried.

#### **Returns**

- **status** (*int*) Status code
- **data** (*bytes*) Response data.
- **headers** (*dict*) Response header.

insert(*url: [str](https://docs.python.org/3/library/stdtypes.html#str)*, *response: [bytes](https://docs.python.org/3/library/stdtypes.html#bytes)*, *headers: [str](https://docs.python.org/3/library/stdtypes.html#str)*, *status: [int](https://docs.python.org/3/library/functions.html#int)*, *\*args*, *\*\*kwargs*) → [bool](https://docs.python.org/3/library/functions.html#bool) Wrapper function for *[pytest\\_response.database.ResponseDB.insert\(\)](#page-19-2)* 

#### **Parameters**

- url (*str*) URL of the dump.
- response (*bytes*) Data captured.
- headers  $(str)$  Headers captured.
- status (*int*) Status code of the response.
- \*\*kwargs (*dict*) Any additional parameter to be dumped.

#### post(*mock: Union[\[str,](https://docs.python.org/3/library/stdtypes.html#str) [list\]](https://docs.python.org/3/library/stdtypes.html#list)*) → [None](https://docs.python.org/3/library/constants.html#None)

Registers and applies the mock under the same hood.

Internally uses [Response.register\(\)](#page-18-0) followed by [Response.apply\(\)](#page-17-1)

**Parameters** mock (*str*) – Registers and applies the mock.

#### <span id="page-18-0"></span> $register(mock: Union[str, list]) \rightarrow None$  $register(mock: Union[str, list]) \rightarrow None$  $register(mock: Union[str, list]) \rightarrow None$  $register(mock: Union[str, list]) \rightarrow None$  $register(mock: Union[str, list]) \rightarrow None$  $register(mock: Union[str, list]) \rightarrow None$

Registers interceptor modules; applies using  $Response.append(y()$ 

**Parameters** mock (*str*, *list*) – Interceptor; check [Response.available\(\)](#page-17-2) for more info.

# $$

Returns registered modules.

**Returns** Returns the list of registered interceptors.

**Return type** *list* of *pathlib.Path*

#### property remote: bool

#### property response: bool

setup\_database(*path: [str](https://docs.python.org/3/library/stdtypes.html#str)*) → [bool](https://docs.python.org/3/library/functions.html#bool)

Method to setup-up database.

**Parameters** path (*str*) – Path for the database.

```
boolUn-applies interceptor modules.
```
#### <span id="page-18-2"></span> $unpost() \rightarrow bool$  $unpost() \rightarrow bool$

Unapplied and unregisters mocks under the same hood.

Internally uses [Response.unapply\(\)](#page-18-1) followed by [Response.unregister\(\)](#page-18-2)

<span id="page-19-4"></span> $unregister() \rightarrow bool$  $unregister() \rightarrow bool$ Deactivates interceptor modules.

# <span id="page-19-0"></span>**4.3 Database**

<span id="page-19-1"></span>class pytest\_response.database.ResponseDB(*path: [str](https://docs.python.org/3/library/stdtypes.html#str)*) Bases: [object](https://docs.python.org/3/library/functions.html#object)

Wrapper class for sqlite3

**Parameters** path (*str*) – Path for the database

#### **Examples**

>>> db = ResponseDB("database.db")

#### $all() \rightarrow dict$  $all() \rightarrow dict$

Method to return all records in the database.

**Returns**

**Return type** Return list of all elements.

```
None
```
<span id="page-19-3"></span> $get(url: str, **kwargs) \rightarrow Tuple(int, bytes, dict]$  $get(url: str, **kwargs) \rightarrow Tuple(int, bytes, dict]$  $get(url: str, **kwargs) \rightarrow Tuple(int, bytes, dict]$  $get(url: str, **kwargs) \rightarrow Tuple(int, bytes, dict]$  $get(url: str, **kwargs) \rightarrow Tuple(int, bytes, dict]$  $get(url: str, **kwargs) \rightarrow Tuple(int, bytes, dict]$ 

Method for getting response and header for a perticular query *url*. Currently working by locating *url* only; multi-query to be implemented later.

**Parameters**  $ur1 (str) – URL to be queried.$ 

#### **Returns**

- **status** (*int*) Status code
- **data** (*bytes*) Response data.
- **headers** (*dict*) Response header.

 $index(int. \; Optional[str] = 'url') \rightarrow List[str]$  $index(int. \; Optional[str] = 'url') \rightarrow List[str]$  $index(int. \; Optional[str] = 'url') \rightarrow List[str]$ Returns all occurances of the column *index*.

**Parameters** index (*str*) – Defaults to *url*.

**Returns \_occurances** – All occurances of the selected column *index*.

#### **Return type** *list*

<span id="page-19-2"></span>**insert**(*url: [str](https://docs.python.org/3/library/stdtypes.html#str), response: [bytes](https://docs.python.org/3/library/stdtypes.html#bytes), headers: [dict](https://docs.python.org/3/library/stdtypes.html#dict), status: Optional[\[int\]](https://docs.python.org/3/library/functions.html#int)* = 200, \*\**kwargs*)  $\rightarrow$  [None](https://docs.python.org/3/library/constants.html#None)

Method for dumping url, headers and responses to the database. All additonal kwargs are dumped as well.

#### **Parameters**

- url (*str*) URL of the dump.
- response (*bytes*) Data captured.
- headers  $(str)$  Headers captured.
- status (*int*) Status code of the response.

• kwargs (*dict*) – Any additional parameter to be dumped.

<span id="page-20-5"></span> $setup() \rightarrow bool$  $setup() \rightarrow bool$ 

Function to setup the database table.

today = '2023-04-27'

 $truncated() \rightarrow bool$  $truncated() \rightarrow bool$ 

Method to purge all records in the database.

# <span id="page-20-0"></span>**4.4 Interceptors**

## <span id="page-20-1"></span>**4.4.1** *urllib* **Interceptor module**

## **Functions**

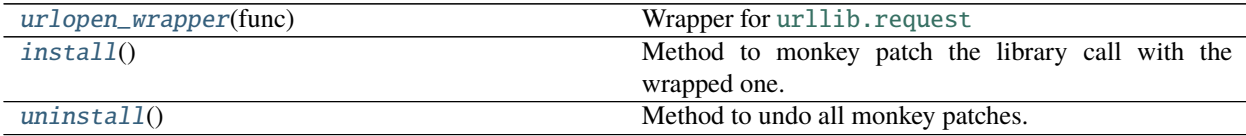

## **urlopen\_wrapper**

<span id="page-20-2"></span>pytest\_response.interceptors.urllib.urlopen\_wrapper(*func*) Wrapper for [urllib.request](https://docs.python.org/3/library/urllib.request.html#module-urllib.request)

## **install**

<span id="page-20-3"></span>pytest\_response.interceptors.urllib.install() Method to monkey patch the library call with the wrapped one.

## **uninstall**

<span id="page-20-4"></span>pytest\_response.interceptors.urllib.uninstall() Method to undo all monkey patches.

#### **Classes**

[MockResponse](#page-21-1)(status, data[, headers])

## <span id="page-21-4"></span>**MockResponse**

<span id="page-21-1"></span>class pytest\_response.interceptors.urllib.MockResponse(*status*, *data*, *headers={}*) Bases: [pytest\\_response.app.BaseMockResponse](#page-16-3)

#### **Class Inheritance Diagram**

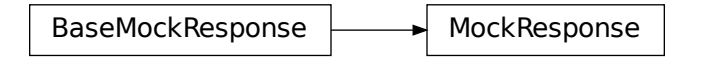

## **4.4.2** *urllib* **Interceptor module (***unstable***)**

## <span id="page-21-0"></span>**Functions**

[install](#page-21-2)()

 $uninstall()$  $uninstall()$ 

## **install**

<span id="page-21-2"></span>pytest\_response.interceptors.\_urllib.install()

## **uninstall**

<span id="page-21-3"></span>pytest\_response.interceptors.\_urllib.uninstall()

## **Classes**

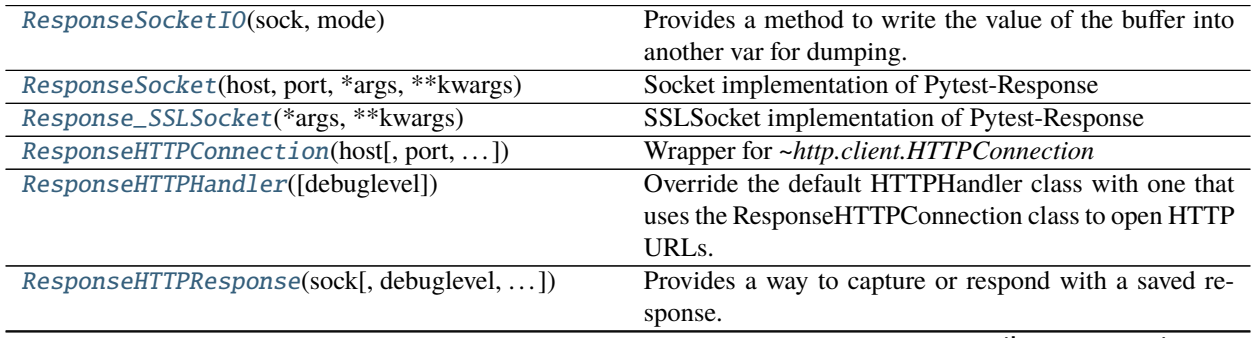

continues on next page

<span id="page-22-3"></span>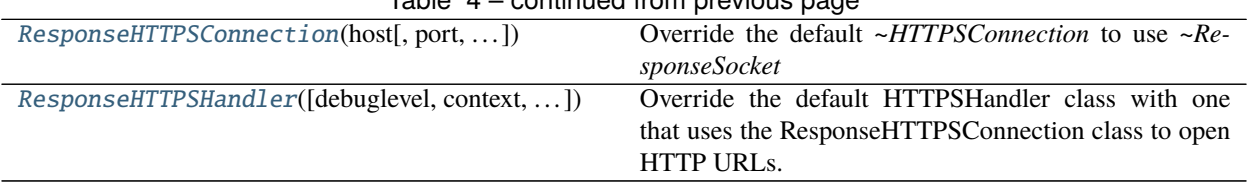

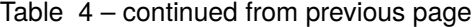

## **ResponseSocketIO**

#### <span id="page-22-0"></span>class pytest\_response.interceptors.\_urllib.ResponseSocketIO(*sock*, *mode*) Bases: socket.SocketIO

Provides a method to write the value of the buffer into another var for dumping. Wrapper for *~socket.SocketIO*.

#### **Methods Summary**

[readinto](#page-22-2)(b) Wrapper function for *socket.SocketIO.readinto*

## **Methods Documentation**

<span id="page-22-2"></span>readinto(*b*)

Wrapper function for *socket.SocketIO.readinto*

#### **ResponseSocket**

<span id="page-22-1"></span>class pytest\_response.interceptors.\_urllib.ResponseSocket(*host*, *port*, *\*args*, *\*\*kwargs*) Bases: \_socket.socket

Socket implementation of Pytest-Response

Provides *ResponseSocket.makefile* method to return a buffer built with *ResponseSocketIO*

## **Methods Summary**

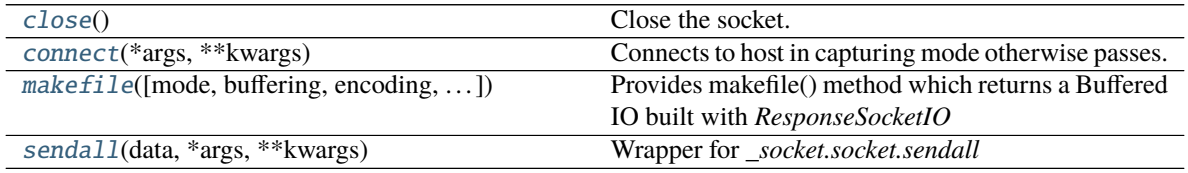

## <span id="page-23-8"></span>**Methods Documentation**

#### <span id="page-23-2"></span>close()

Close the socket. It cannot be used after this call.

<span id="page-23-3"></span>connect(*\*args*, *\*\*kwargs*) Connects to host in capturing mode otherwise passes.

Wrapper for *\_socket.socket.connect*

<span id="page-23-4"></span>makefile(*mode='r'*, *buffering=None*, *encoding=None*, *errors=None*, *newline=None*, *\*args*, *\*\*kwargs*) Provides makefile() method which returns a Buffered IO built with *ResponseSocketIO*

<span id="page-23-5"></span>sendall(*data*, *\*args*, *\*\*kwargs*) Wrapper for *\_socket.socket.sendall*

## **Response\_SSLSocket**

<span id="page-23-0"></span>class pytest\_response.interceptors.\_urllib.Response\_SSLSocket(*\*args*, *\*\*kwargs*) Bases: [ssl.SSLSocket](https://docs.python.org/3/library/ssl.html#ssl.SSLSocket)

SSLSocket implementation of Pytest-Response

Provides a wrapper *recv\_into* for capturing the response.

## **ResponseHTTPConnection**

<span id="page-23-1"></span>class pytest\_response.interceptors.\_urllib.ResponseHTTPConnection(*host*, *port=None*,

*timeout=<object object>*, *source\_address=None*, *blocksize=8192*)

Bases: [http.client.HTTPConnection](https://docs.python.org/3/library/http.client.html#http.client.HTTPConnection) Wrapper for *~http.client.HTTPConnection*

## **Methods Summary**

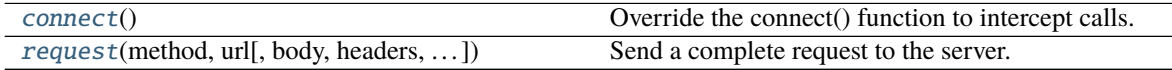

## **Methods Documentation**

<span id="page-23-6"></span>connect()

Override the connect() function to intercept calls.

<span id="page-23-7"></span>request(*method*, *url*, *body=None*, *headers={}*, *\**, *encode\_chunked=False*) Send a complete request to the server.

#### <span id="page-24-5"></span>**ResponseHTTPHandler**

```
class pytest_response.interceptors._urllib.ResponseHTTPHandler(debuglevel=0)
    Bases: urllib.request.HTTPHandler
```
Override the default HTTPHandler class with one that uses the ResponseHTTPConnection class to open HTTP URLs.

#### **Methods Summary**

[http\\_open](#page-24-3)(req)

#### **Methods Documentation**

<span id="page-24-3"></span>http\_open(*req*)

#### **ResponseHTTPResponse**

<span id="page-24-1"></span>class pytest\_response.interceptors.\_urllib.ResponseHTTPResponse(*sock*, *debuglevel=0*,

*method=None*, *headers=None*)

Bases: [http.client.HTTPResponse](https://docs.python.org/3/library/http.client.html#http.client.HTTPResponse)

Provides a way to capture or respond with a saved response.

#### **Methods Summary**

[begin](#page-24-4)(\*args, \*\*kwargs)

#### **Methods Documentation**

<span id="page-24-4"></span>begin(*\*args*, *\*\*kwargs*)

#### **ResponseHTTPSConnection**

<span id="page-24-2"></span>class pytest\_response.interceptors.\_urllib.ResponseHTTPSConnection(*host*, *port=None*, *key\_file=None*, *cert\_file=None*, *timeout=<object object>*, *source\_address=None*, *\**,

Bases: [http.client.HTTPSConnection](https://docs.python.org/3/library/http.client.html#http.client.HTTPSConnection), [pytest\\_response.interceptors.\\_urllib.](#page-23-1) [ResponseHTTPConnection](#page-23-1)

*blocksize=8192*)

*context=None*,

*check\_hostname=None*,

Override the default *~HTTPSConnection* to use *~ResponseSocket*

## <span id="page-25-4"></span>**Methods Summary**

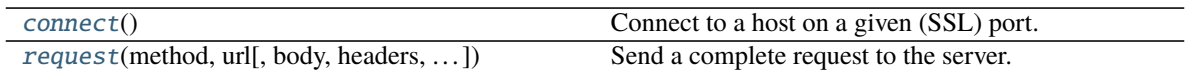

## **Methods Documentation**

<span id="page-25-1"></span>connect()

Connect to a host on a given (SSL) port.

<span id="page-25-2"></span>request(*method*, *url*, *body=None*, *headers={}*, *\**, *encode\_chunked=False*) Send a complete request to the server.

## **ResponseHTTPSHandler**

<span id="page-25-0"></span>class pytest\_response.interceptors.\_urllib.ResponseHTTPSHandler(*debuglevel=0*, *context=None*, *check\_hostname=None*)

Bases: [urllib.request.HTTPSHandler](https://docs.python.org/3/library/urllib.request.html#urllib.request.HTTPSHandler)

Override the default HTTPSHandler class with one that uses the ResponseHTTPSConnection class to open HTTP URLs.

## **Methods Summary**

[https\\_open](#page-25-3)(req)

## **Methods Documentation**

<span id="page-25-3"></span>https\_open(*req*)

## <span id="page-26-2"></span>**Class Inheritance Diagram**

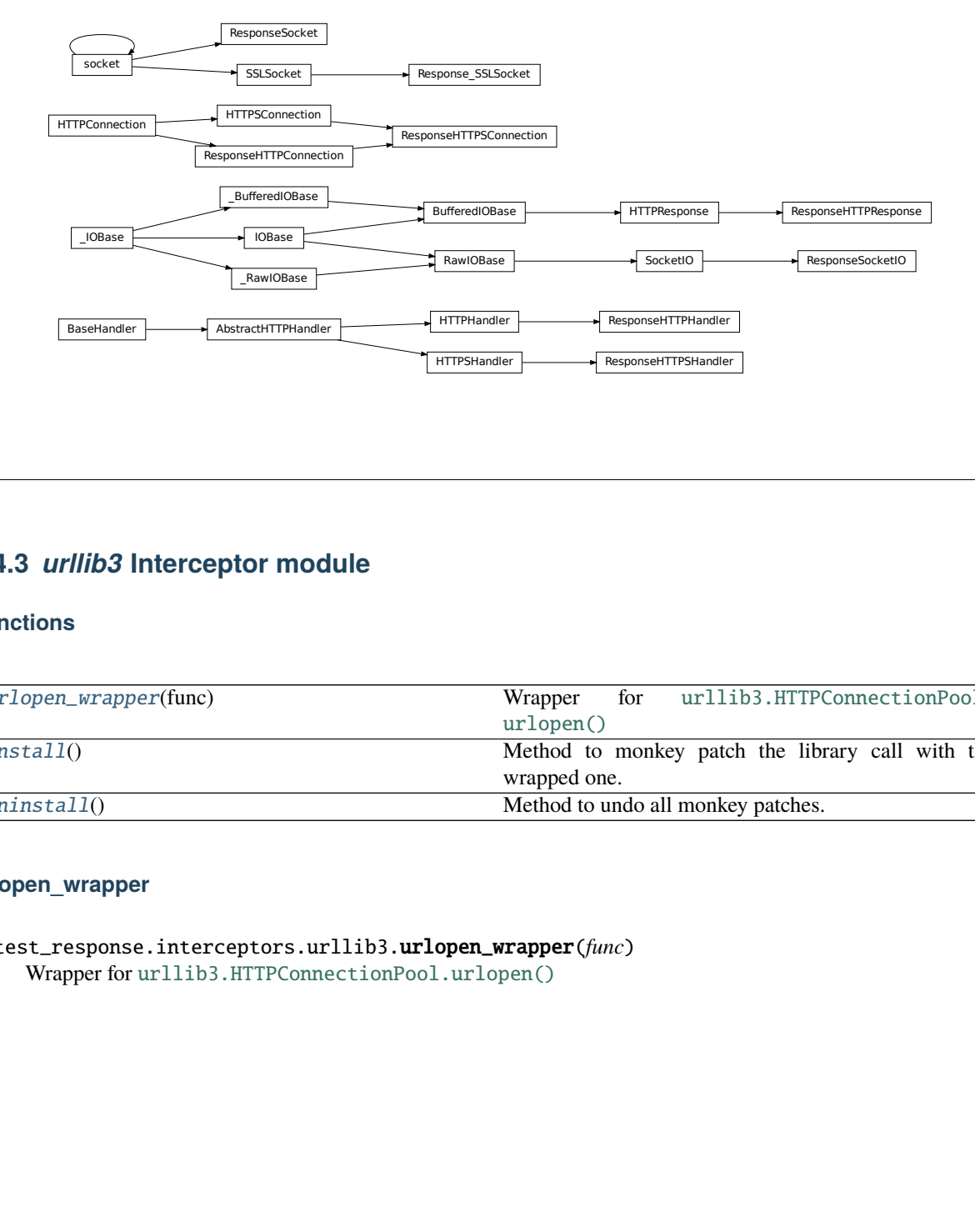

## <span id="page-26-0"></span>**4.4.3** *urllib3* **Interceptor module**

## **Functions**

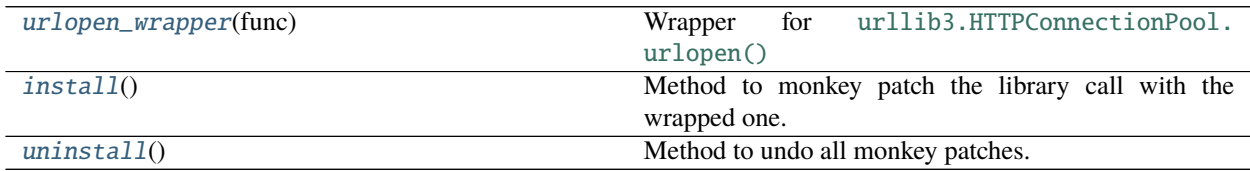

### **urlopen\_wrapper**

<span id="page-26-1"></span>pytest\_response.interceptors.urllib3.urlopen\_wrapper(*func*) Wrapper for [urllib3.HTTPConnectionPool.urlopen\(\)](https://urllib3.readthedocs.io/en/stable/reference/urllib3.connectionpool.html#urllib3.HTTPConnectionPool.urlopen)

### <span id="page-27-4"></span>**install**

```
pytest_response.interceptors.urllib3.install()
     Method to monkey patch the library call with the wrapped one.
```
## **uninstall**

```
pytest_response.interceptors.urllib3.uninstall()
     Method to undo all monkey patches.
```
## **Classes**

[MockResponse](#page-27-2)(status, data[, headers])

#### **MockResponse**

#### **Methods Summary**

[get\\_redirect\\_location](#page-27-3)(\*args, \*\*kwargs)

#### **Methods Documentation**

<span id="page-27-3"></span>get\_redirect\_location(*\*args*, *\*\*kwargs*)

**Class Inheritance Diagram**

BaseMockResponse **MockResponse** 

<span id="page-27-2"></span>class pytest\_response.interceptors.urllib3.MockResponse(*status*, *data*, *headers={}*) Bases: [pytest\\_response.app.BaseMockResponse](#page-16-3)

## <span id="page-28-5"></span><span id="page-28-0"></span>**4.4.4** *urllib3* **Interceptor module (***unstable***)**

## **Functions**

[install](#page-28-1)()

[uninstall](#page-28-2)()

## **install**

<span id="page-28-1"></span>pytest\_response.interceptors.\_urllib3.install()

## **uninstall**

<span id="page-28-2"></span>pytest\_response.interceptors.\_urllib3.uninstall()

## **Classes**

[Response\\_HTTPU3\\_Intercepter](#page-28-3)(\*args, \*\*kwargs)

[Response\\_HTTPSU3\\_Intercepter](#page-28-4)(\*args, \*\*kwargs)

## **Response\_HTTPU3\_Intercepter**

<span id="page-28-3"></span>class pytest\_response.interceptors.\_urllib3.Response\_HTTPU3\_Intercepter(*\*args*, *\*\*kwargs*) Bases: [pytest\\_response.interceptors.\\_urllib.ResponseHTTPConnection](#page-23-1), [urllib3.connection.](https://urllib3.readthedocs.io/en/stable/reference/urllib3.connection.html#urllib3.connection.HTTPConnection) [HTTPConnection](https://urllib3.readthedocs.io/en/stable/reference/urllib3.connection.html#urllib3.connection.HTTPConnection)

## **Response\_HTTPSU3\_Intercepter**

<span id="page-28-4"></span>class pytest\_response.interceptors.\_urllib3.Response\_HTTPSU3\_Intercepter(*\*args*, *\*\*kwargs*) Bases: [pytest\\_response.interceptors.\\_urllib.ResponseHTTPSConnection](#page-24-2), [urllib3.](https://urllib3.readthedocs.io/en/stable/reference/urllib3.connection.html#urllib3.connection.HTTPSConnection) [connection.HTTPSConnection](https://urllib3.readthedocs.io/en/stable/reference/urllib3.connection.html#urllib3.connection.HTTPSConnection)

#### **Attributes Summary**

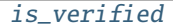

Whether this connection verifies the host's certificate.

## <span id="page-29-4"></span>**Attributes Documentation**

## <span id="page-29-1"></span>is verified  $=$  True

Whether this connection verifies the host's certificate.

## **Class Inheritance Diagram**

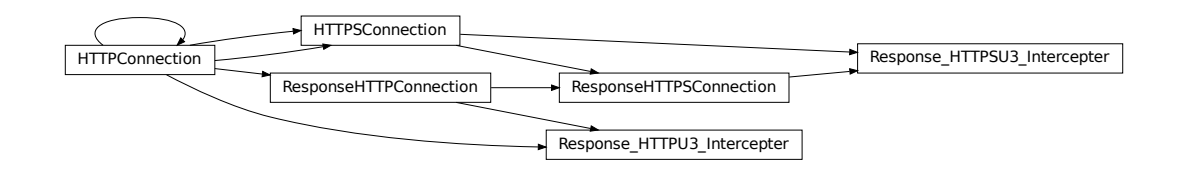

## <span id="page-29-0"></span>**4.4.5** *requests* **Interceptor Module**

## **Functions**

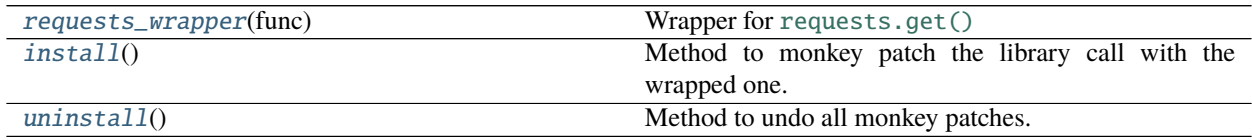

## **requests\_wrapper**

<span id="page-29-2"></span>pytest\_response.interceptors.requests.requests\_wrapper(*func*) Wrapper for [requests.get\(\)](https://docs.python-requests.org/en/latest/api/#requests.get)

## **install**

```
pytest_response.interceptors.requests.install()
     Method to monkey patch the library call with the wrapped one.
```
## <span id="page-30-3"></span>**uninstall**

<span id="page-30-1"></span>pytest\_response.interceptors.requests.uninstall() Method to undo all monkey patches.

## **Classes**

[MockResponse](#page-30-2)(status, data[, headers])

## **MockResponse**

<span id="page-30-2"></span>class pytest\_response.interceptors.requests.MockResponse(*status*, *data*, *headers={}*) Bases: [pytest\\_response.app.BaseMockResponse](#page-16-3)

## **Class Inheritance Diagram**

BaseMockResponse **MockResponse** 

## <span id="page-30-0"></span>**4.4.6** *aiohttp* **Interceptor Module**

## **Functions**

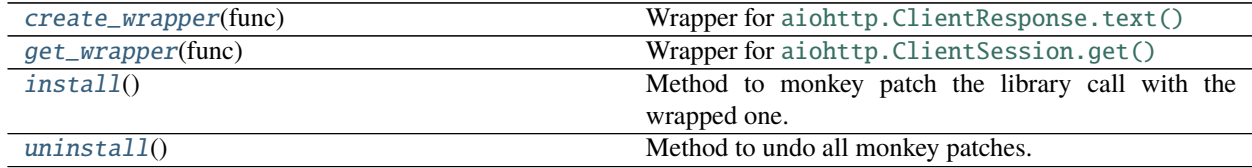

#### <span id="page-31-5"></span>**create\_wrapper**

```
pytest_response.interceptors.aiohttp.create_wrapper(func)
     Wrapper for aiohttp.ClientResponse.text()
```
#### **get\_wrapper**

<span id="page-31-1"></span>pytest\_response.interceptors.aiohttp.get\_wrapper(*func*) Wrapper for [aiohttp.ClientSession.get\(\)](https://docs.aiohttp.org/en/stable/client_reference.html#aiohttp.ClientSession.get)

## **install**

<span id="page-31-2"></span>pytest\_response.interceptors.aiohttp.install() Method to monkey patch the library call with the wrapped one.

#### **uninstall**

<span id="page-31-3"></span>pytest\_response.interceptors.aiohttp.uninstall() Method to undo all monkey patches.

## **Classes**

[MockResponse](#page-31-4)(status, data[, headers])

#### **MockResponse**

<span id="page-31-4"></span>class pytest\_response.interceptors.aiohttp.MockResponse(*status*, *data*, *headers={}*) Bases: [pytest\\_response.app.BaseMockResponse](#page-16-3)

#### **Methods Summary**

#### [text](#page-32-1)()

## <span id="page-32-3"></span>**Methods Documentation**

<span id="page-32-1"></span>async text()

## **Class Inheritance Diagram**

BaseMockResponse **MockResponse** 

# <span id="page-32-0"></span>**4.5 Exceptions**

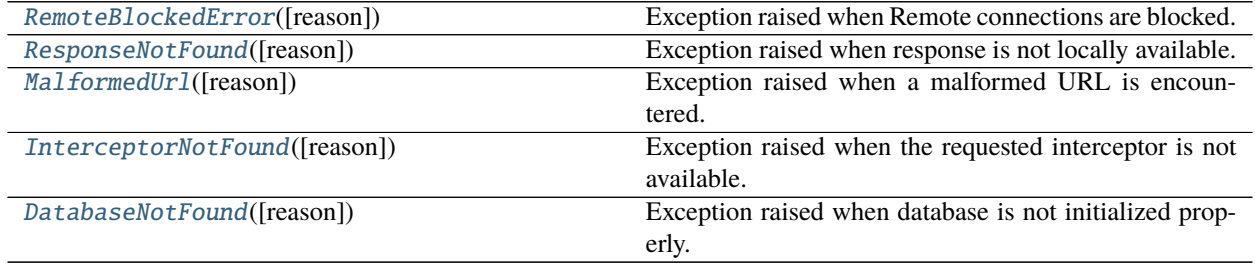

## **4.5.1 RemoteBlockedError**

<span id="page-32-2"></span>exception pytest\_response.exceptions.RemoteBlockedError(*reason='A test tried to connect to internet.'*, *\*args*, *\*\*kwargs*)

Exception raised when Remote connections are blocked.

## <span id="page-33-4"></span>**4.5.2 ResponseNotFound**

<span id="page-33-0"></span>exception pytest\_response.exceptions.ResponseNotFound(*reason='Response is not available; try capturing first.'*, *\*args*, *\*\*kwargs*) Exception raised when response is not locally available.

## **4.5.3 MalformedUrl**

<span id="page-33-1"></span>exception pytest\_response.exceptions.MalformedUrl(*reason='Malformed URL encountered'*, *\*args*, *\*\*kwargs*) Exception raised when a malformed URL is encountered.

## **4.5.4 InterceptorNotFound**

<span id="page-33-2"></span>exception pytest\_response.exceptions.InterceptorNotFound(*reason='Interceptor not available; check `Response.available`'*, *\*args*, *\*\*kwargs*) Exception raised when the requested interceptor is not available.

## **4.5.5 DatabaseNotFound**

<span id="page-33-3"></span>exception pytest\_response.exceptions.DatabaseNotFound(*reason='Database not initialized; use ``Response.setup\_database``'*, *\*args*, *\*\*kwargs*)

Exception raised when database is not initialized properly.

## **CHAPTER**

# **FIVE**

# **CHANGELOG**

# <span id="page-34-1"></span><span id="page-34-0"></span>**5.1 2.1 (2023-03-27)**

## **5.1.1 Trivial/Internal Changes**

• Migrating to towncrier for changelogs and added a workflow to check changelog entry for consistency in pull requests. [\(#33\)](https://github.com/devanshshukla99/pytest-remote-response/pull/33)

# <span id="page-34-2"></span>**5.2 2.0.0 (2022-06-04)**

## **5.2.1 Added/Improved Documentation**

• Added documentation and examples for activate(). [\(#16\)](https://github.com/devanshshukla99/pytest-remote-response/pull/16)

## **5.2.2 Backwards Incompatible Changes**

- Renamed urllib\_full to \_urllib and urllib3\_full to \_urllib3, to indicate their threading instability. [\(#16\)](https://github.com/devanshshukla99/pytest-remote-response/pull/16)
- Moving away from commandline arguments --remote-db /--remote-database in favour of ini-config option remote\_response\_database set through pytest with default value database.db. [\(#30\)](https://github.com/devanshshukla99/pytest-remote-response/pull/30)

## **5.2.3 Deprecations and Removals**

• Ability to activate interceptors via command-line argument --remote={INTERCEPTOR} has been removed in favour of activating via activate() decorator. [\(#16\)](https://github.com/devanshshukla99/pytest-remote-response/pull/16)

## **5.2.4 Features**

• pytest-remote-response now has a decorator activate() to apply interceptors on individual functions. It supports string, regex pattern or list of interceptors as argument. [\(#16\)](https://github.com/devanshshukla99/pytest-remote-response/pull/16)

## **5.2.5 Bug Fixes**

• Fixed the documentation examples. [\(#26\)](https://github.com/devanshshukla99/pytest-remote-response/pull/26)

## **5.2.6 Trivial/Internal Changes**

• Moving from tinydb to [sqlite3](https://docs.python.org/3/library/sqlite3.html#module-sqlite3) for better threading support and reliability; no changes in public API. [\(#28\)](https://github.com/devanshshukla99/pytest-remote-response/pull/28)

# <span id="page-35-0"></span>**5.3 1.0.0 (2021-06-30)**

## **5.3.1 Bug Fixes**

• Fixed [pytest\\_response.app.Response](#page-16-4) and added another exception [DatabaseNotFound](#page-33-3). [\(#13\)](https://github.com/devanshshukla99/pytest-remote-response/pull/13)

## **5.3.2 Added/Improved Documentation**

- More simplified README.rst page. [\(#7\)](https://github.com/devanshshukla99/pytest-remote-response/pull/7)
- Added more informative doc-strings. [\(#10\)](https://github.com/devanshshukla99/pytest-remote-response/pull/10)
- Added a supported clients list in the documentation. [\(#18\)](https://github.com/devanshshukla99/pytest-remote-response/pull/18)
- Documentation now hosts *[Getting started](#page-4-0)*, *[Why pytest-remote-response?](#page-10-0)* and *[How it works?](#page-12-0)* pages! [\(#21\)](https://github.com/devanshshukla99/pytest-remote-response/pull/21)
- Added documentation and example usage of [ResponseDB](#page-19-1) in the *[How it works?](#page-12-0)* page. [\(#23\)](https://github.com/devanshshukla99/pytest-remote-response/pull/23)

## **5.3.3 Backwards Incompatible Changes**

- Renamed package from pytest-response to pytest-remote-response. [\(#9\)](https://github.com/devanshshukla99/pytest-remote-response/pull/9)
- Renamed interceptors to a more clear norm. [\(#15\)](https://github.com/devanshshukla99/pytest-remote-response/pull/15)

## **5.3.4 Features**

- Instead of moving through entire pipleline, now the interceptors will return a [pytest\\_response.app.](#page-16-3) [BaseMockResponse](#page-16-3) directly. [\(#1\)](https://github.com/devanshshukla99/pytest-remote-response/pull/1)
- Added a [pytest\\_response.app.Response.configure\(\)](#page-17-3) method for setting values of remote, capture and response. [\(#3\)](https://github.com/devanshshukla99/pytest-remote-response/pull/3)
- Added interceptor for [aiohttp](https://docs.aiohttp.org/en/stable/structures.html#module-aiohttp) library. [\(#4\)](https://github.com/devanshshukla99/pytest-remote-response/pull/4)

## **5.3.5 Trivial/Internal Changes**

- Similified pytest\_response.logger.log use. [\(#3\)](https://github.com/devanshshukla99/pytest-remote-response/pull/3)
- Now the [pytest\\_response.database.ResponseDB.get\(\)](#page-19-3) method will automatically rstrip "/", useful in comparing URLs. [\(#4\)](https://github.com/devanshshukla99/pytest-remote-response/pull/4)
- Now status code will also be dumped/responded with along with data and headers. [\(#6\)](https://github.com/devanshshukla99/pytest-remote-response/pull/6)
- Simplified GitHub actions as a two step process. [\(#8\)](https://github.com/devanshshukla99/pytest-remote-response/pull/8)

## **CHAPTER**

# **SIX**

# **LICENSE**

<span id="page-38-0"></span>MIT License

Copyright (c) 2023 Devansh Shukla

Permission is hereby granted, free of charge, to any person obtaining a copy of this software and associated documentation files (the "Software"), to deal in the Software without restriction, including without limitation the rights to use, copy, modify, merge, publish, distribute, sublicense, and/or sell copies of the Software, and to permit persons to whom the Software is furnished to do so, subject to the following conditions:

The above copyright notice and this permission notice shall be included in all copies or substantial portions of the Software.

THE SOFTWARE IS PROVIDED "AS IS", WITHOUT WARRANTY OF ANY KIND, EXPRESS OR IMPLIED, INCLUDING BUT NOT LIMITED TO THE WARRANTIES OF MERCHANTABILITY, FITNESS FOR A PARTICULAR PURPOSE AND NONINFRINGEMENT. IN NO EVENT SHALL THE AUTHORS OR COPYRIGHT HOLDERS BE LIABLE FOR ANY CLAIM, DAMAGES OR OTHER LIABILITY, WHETHER IN AN ACTION OF CONTRACT, TORT OR OTHERWISE, ARISING FROM, OUT OF OR IN CONNECTION WITH THE SOFTWARE OR THE USE OR OTHER DEALINGS IN THE SOFTWARE.

## **CHAPTER**

## **SEVEN**

# **PYTEST-REMOTE-RESPONSE**

<span id="page-40-0"></span>This package provides a plugin for [pytest](https://github.com/pytest-dev/pytest) framework for capturing and mocking connection requests during the test run.

Inspired by [pook](https://github.com/h2non/pook) and [pytest-responses.](https://github.com/getsentry/pytest-responses)

Get started using the [documentation](https://pytest-remote-response.readthedocs.io/en/latest/) and [getting-started.](https://pytest-remote-response.readthedocs.io/en/latest/user_guide.html)

# <span id="page-40-1"></span>**7.1 Installation**

\$ pip install pytest-remote-response

or

```
$ git clone https://github.com/devanshshukla99/pytest-remote-response
$ cd pytest-remote-response
$ pip install .
```
The plugin will register automatically with pytest framework and will be ready to use.

# <span id="page-40-2"></span>**7.2 Supported Clients**

Currently, *pytest-remote-response* supports,

- $\checkmark$  [urllib](https://docs.python.org/3/library/urllib.html)
- $\checkmark$  [urllib3](https://github.com/urllib3/urllib3)
- $\checkmark$  [requests](https://github.com/psf/requests)
- $\checkmark$  [aiohttp](https://github.com/aio-libs/aiohttp)

# <span id="page-41-0"></span>**7.3 Usage**

## **7.3.1 Pytest plugin**

The plugin works by applying monkeypatches of interceptors for different libraries using a wrapper response. activate. The interceptors when applied can capture, prevent or mock the connection request.

The available interceptors are listed in response.available method.

Example of using the decorator:

```
import urllib3
from pytest_response import response
response.configure(remote=True, capture=True, response=False)
@response.activate("urllib3")
def get_url():
   http = urllib3.PoolManager()
   url = "https://www.python.org"
   # Since the interceptors are in response mode, the response data and headers
   # will be spoofed with saved data in the database;
    # if the query comes back empty, this request will
   # error out with :class:`pytest_response.exceptions.ResponseNotFound`
   res = http.request("GET", url)
   assert res.status == 200
   assert res.data
```
Handling requests:

• **Block remote requests:** all requests are allowed by default; one can disable them using --remote-block flag

\$ pytest --remote-block

```
• Capture remote requests: the requests can be captured in a sqlite3 database using --remote-capture arg
```
pytest --remote-capture

• **Mock remote requests:** the requests can be mocked using --remote-response

```
pytest --remote-response
```
## **7.3.2 Standalone package**

The tools implemented in this package can be easily ported to any other application, with mimial config required.

## **Configuration:**

```
from pytest_response import response
response.setup_database({DUMP FILE})
response.post({INTERCEPTOR})
...
response.unpost()
```
# <span id="page-42-0"></span>**7.4 Testing**

Use tox to make sure the plugin is working:

```
$ git clone https://github.com/devanshshukla99/pytest-remote-response
$ cd pytest-remote-response
$ tox -e py38
```
See [tox](https://github.com/tox-dev/tox) for more info.

# <span id="page-42-1"></span>**7.5 Licence**

This plugin is licenced under a MIT licence - see the LICENCE file.

# **CHAPTER**

# **EIGHT**

# **INDICES AND TABLES**

- <span id="page-44-0"></span>• genindex
- modindex
- search

# **PYTHON MODULE INDEX**

<span id="page-46-0"></span>p

pytest\_response.app, [13](#page-16-2) pytest\_response.database, [16](#page-19-0) pytest\_response.exceptions, [29](#page-32-0) pytest\_response.interceptors.\_urllib, [18](#page-21-0) pytest\_response.interceptors.\_urllib3, [25](#page-28-0) pytest\_response.interceptors.aiohttp, [27](#page-30-0) pytest\_response.interceptors.requests, [26](#page-29-0) pytest\_response.interceptors.urllib, [17](#page-20-1) pytest\_response.interceptors.urllib3, [23](#page-26-0) pytest\_response.plugin, [13](#page-16-1)

# **INDEX**

(*pytest\_response.interceptors.urllib3.MockResponse*

get\_wrapper() (*in module pytest\_response.interceptors.aiohttp*), [28](#page-31-5) getcode() (*pytest\_response.app.BaseMockResponse*

# <span id="page-48-0"></span>A

activate() (*pytest\_response.app.Response method*), [14](#page-17-4) all() (*pytest\_response.database.ResponseDB method*), [16](#page-19-4) apply() (*pytest\_response.app.Response method*), [14](#page-17-4) available (*pytest\_response.app.Response property*), [14](#page-17-4)

# B

# H

BaseMockResponse (*class in pytest\_response.app*), [13](#page-16-5) begin() (pytest\_response.interceptors.\_urllib.ResponseHTTPER99DBP() (pytest\_response.interceptors.\_urllib.ResponseHTTPHandler *method*), [21](#page-24-5) *method*), [21](#page-24-5) https\_open()(pytest\_response.interceptors.\_urllib.ResponseHTTPSHand

get\_redirect\_location()

*method*), [24](#page-27-4)

*method*), [13](#page-16-5)

*method*), [22](#page-25-4)

# C

capture (*pytest\_response.app.Response property*), [14](#page-17-4) close() (*pytest\_response.app.BaseMockResponse method*), [13](#page-16-5) close() (*pytest\_response.database.ResponseDB method*), [16](#page-19-4) close() (*pytest\_response.interceptors.\_urllib.ResponseSocket method*), [20](#page-23-8) configure() (*pytest\_response.app.Response method*), [14](#page-17-4) connect() (*pytest\_response.interceptors.\_urllib.ResponseHTTPConnection* install() (*in module method*), [20](#page-23-8) connect()(pytest\_response.interceptors.\_urllib.ResponseHITGPCSdbkuection (in module *method*), [22](#page-25-4) connect()(*pytest\_response.interceptors.\_urllib.ResponseSinketall()* (*in* (*in* module *method*), [20](#page-23-8) create\_wrapper() (*in pytest\_response.interceptors.aiohttp*), [28](#page-31-5) D DatabaseNotFound, [30](#page-33-4) I index() (*pytest\_response.database.ResponseDB method*), [16](#page-19-4) info() (*pytest\_response.app.BaseMockResponse method*), [13](#page-16-5) insert() (*pytest\_response.app.Response method*), [15](#page-18-3) insert() (*pytest\_response.database.ResponseDB method*), [16](#page-19-4) *pytest\_response.interceptors.\_urllib*), [18](#page-21-4) *pytest\_response.interceptors.\_urllib3*), [25](#page-28-5) *pytest\_response.interceptors.aiohttp*), [28](#page-31-5) module install()  $(in$  module *pytest\_response.interceptors.requests*), [26](#page-29-4) install() (*in module pytest\_response.interceptors.urllib*), [17](#page-20-5) install() (*in module pytest\_response.interceptors.urllib3*), [24](#page-27-4)

M

InterceptorNotFound, [30](#page-33-4)

*attribute*), [26](#page-29-4)

## F

flush() (*pytest\_response.app.BaseMockResponse method*), [13](#page-16-5)

# G

get() (*pytest\_response.app.Response method*), [15](#page-18-3) get() (*pytest\_response.database.ResponseDB method*), [16](#page-19-4)

*method*), [20](#page-23-8) MalformedUrl, [30](#page-33-4)

is\_verified (pytest\_response.interceptors.\_urllib3.Response\_HTTPSU3\_

makefile() (*pytest\_response.interceptors.\_urllib.ResponseSocket*

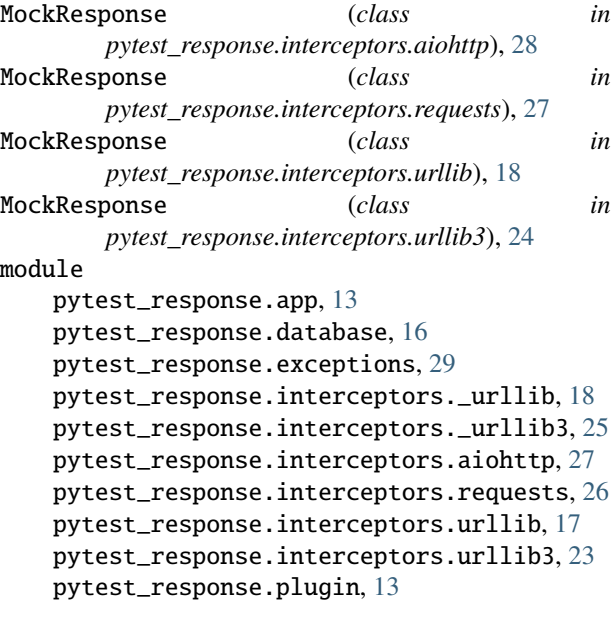

## P

post() (*pytest\_response.app.Response method*), [15](#page-18-3) pytest\_addoption() (*in module pytest\_response.plugin*), [13](#page-16-5) pytest\_configure() (*in module pytest\_response.plugin*), [13](#page-16-5) pytest\_response.app module, [13](#page-16-5) pytest\_response.database module, [16](#page-19-4) pytest\_response.exceptions module, [29](#page-32-3) pytest\_response.interceptors.\_urllib module, [18](#page-21-4) pytest\_response.interceptors.\_urllib3 module, [25](#page-28-5) pytest\_response.interceptors.aiohttp module, [27](#page-30-3) pytest\_response.interceptors.requests module, [26](#page-29-4) pytest\_response.interceptors.urllib module, [17](#page-20-5) pytest\_response.interceptors.urllib3 module, [23](#page-26-2) pytest\_response.plugin module, [13](#page-16-5) pytest\_unconfigure() (*in module pytest\_response.plugin*), [13](#page-16-5)

# R

read() (*pytest\_response.app.BaseMockResponse method*), [13](#page-16-5)

readinto() (*pytest\_response.app.BaseMockResponse method*), [13](#page-16-5)

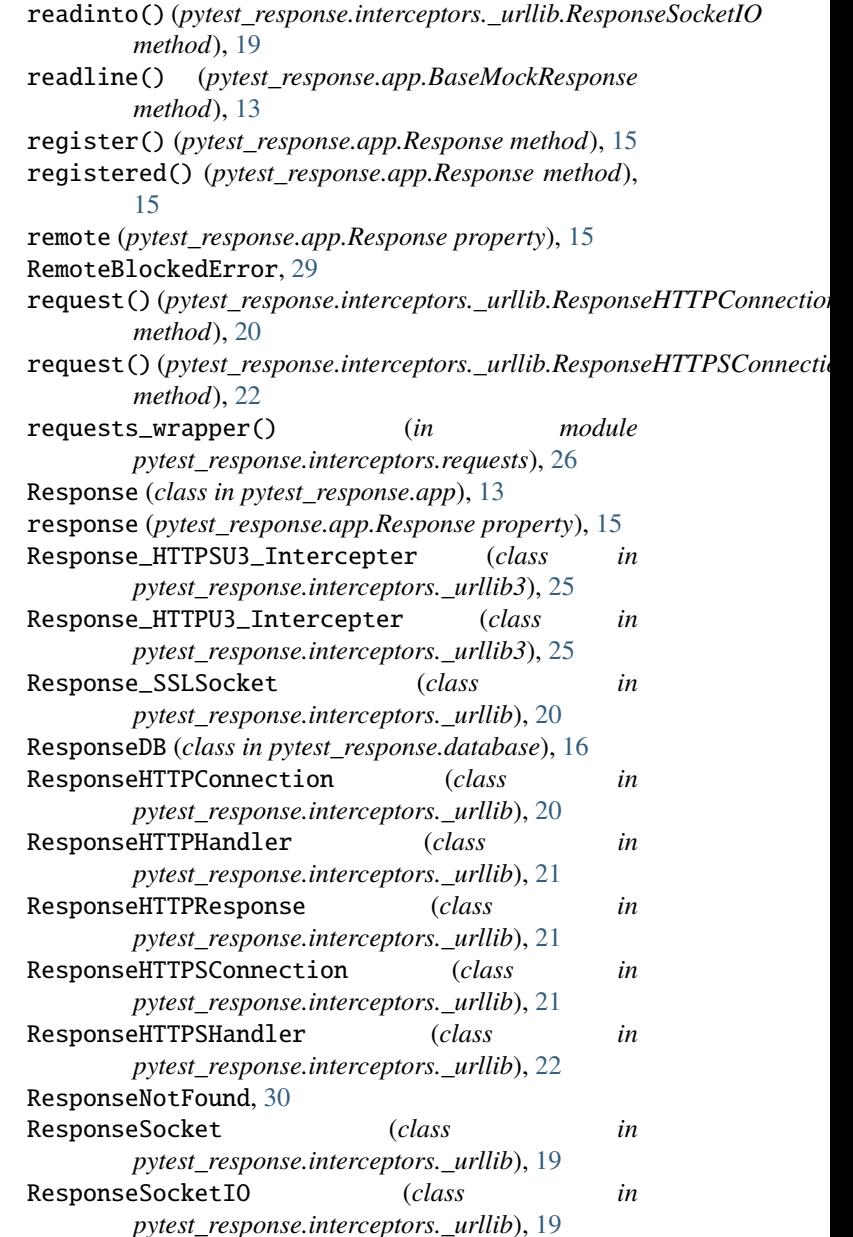

# S

sendall() (*pytest\_response.interceptors.\_urllib.ResponseSocket method*), [20](#page-23-8) setup() (*pytest\_response.database.ResponseDB method*), [17](#page-20-5) setup\_database() (*pytest\_response.app.Response method*), [15](#page-18-3)

## T

```
text() (pytest_response.interceptors.aiohttp.MockResponse
         method), 29
today (pytest_response.database.ResponseDB attribute),
         17
```
truncate() (*pytest\_response.database.ResponseDB method*), [17](#page-20-5)

# U

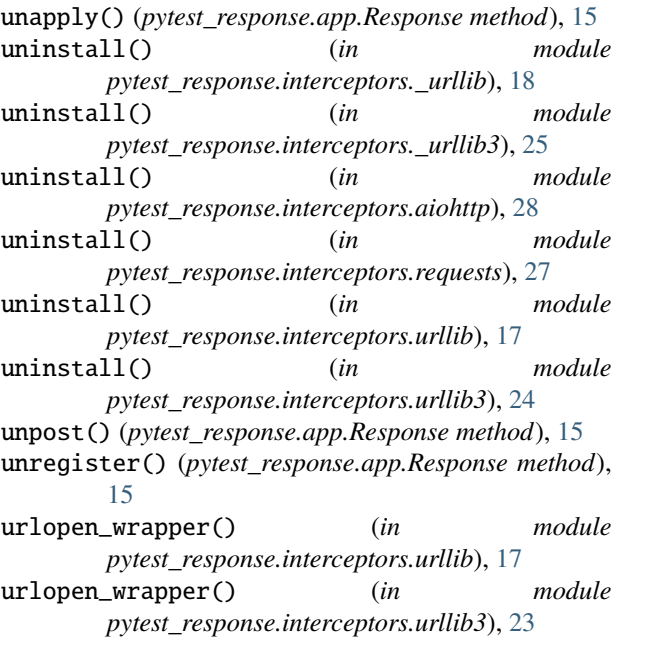